# **How to Buy, Sell, and Trade Bitcoin, Ethereum, and Altcoins: A Comprehensive Guide**

Cryptocurrencies like Bitcoin, Ethereum, and altcoins have become increasingly popular in recent years, with many people looking to invest in these digital assets. However, the process of buying, selling, and trading cryptocurrencies can be confusing for beginners. This guide will provide you with a step-by-step walkthrough of how to buy, sell, and trade cryptocurrencies, so you can start investing in these digital assets with confidence.

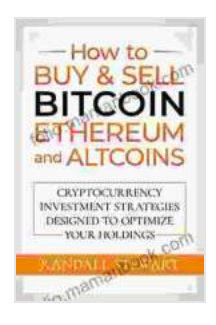

**How to Buy & Sell Bitcoin, Ethereum and Altcoins: [Cryptocurrency Investment Strategies Designed to](https://folio.mamanbook.com/reads.html?pdf-file=eyJjdCI6IlA3aUl0RUFrNFpyV3BoeHBweld3c0NQSkpPMGxWa2x3MlZNQ0YzRG1iVURvS09SMzEyanA0UzREV3ZDR2lVNjZWUm80VUw5MWEzR0VmTGVNYzZlXC9Fak5Ha3NGMmNOUGZnQ1VvSmRWZ0VpdTZabVppSGlveEoxcDh4U3hFaWRoSUx6VTlhaGx5aDJ4Q3VmcVVaRkVTaWhzTFFmSVhxdmliTWkzM0p3amg3OE8wTDNrVGhOMGJpa29cL21HT1JpRkgzTWJKV25BUFZxOG9sK1wvRzdFaVlzV0ltQ0hUYjI3RVlpSHQ5V1Y1cFhEVkt5YldwSkFGXC9cL1FOcllpZExQTlkraGUwMElJdm5NamkyMmVwSTJGNGpkQUE9PSIsIml2IjoiYmFkYTA3OWE5MWI1ZDJhODNhODA0ZDU2OTUxZjllM2UiLCJzIjoiZWZiMmYxOGEzYjc5NGU2MiJ9) Optimize Your Holdings** by Randall Stewart

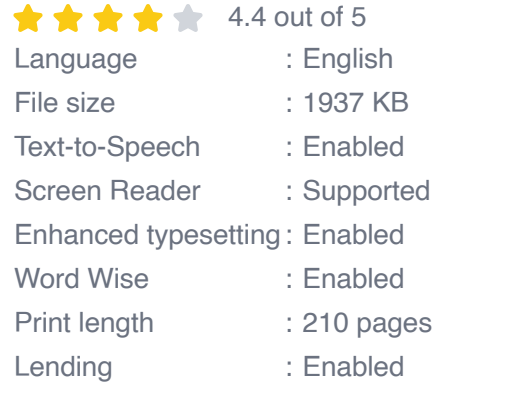

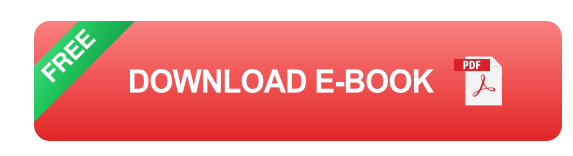

## **Step 1: Choose a Cryptocurrency Exchange**

The first step to buying, selling, or trading cryptocurrencies is to choose a cryptocurrency exchange. There are many different exchanges available,

each with its own fees, features, and supported cryptocurrencies. Some of the most popular exchanges include:

- **Coinbase** a.
- **Binance** ú.
- Kraken a.
- Gemini Ĥ.
- **Bittrex** ú.

When choosing an exchange, it is important to consider the following factors:

- **Fees:** Exchanges charge different fees for buying, selling, and trading  $\mathcal{L}_{\mathcal{A}}$ cryptocurrencies. It is important to compare the fees of different exchanges before choosing one.
- **Features:** Some exchanges offer more features than others, such as  $\blacksquare$ margin trading, lending, and staking. If you are looking for a specific feature, be sure to check if the exchange you are considering offers it.
- **Supported cryptocurrencies:** Not all exchanges support all cryptocurrencies. If you are interested in buying or selling a specific cryptocurrency, be sure to check if the exchange you are considering supports it.

### **Step 2: Create an Account**

Once you have chosen an exchange, you will need to create an account. To do this, you will need to provide the exchange with your personal

information, such as your name, email address, and phone number. You will also need to create a password for your account.

Once you have created an account, you will need to verify your identity. This is typically done by providing the exchange with a copy of your government-issued ID and a proof of address. Verifying your identity is important because it helps to prevent fraud and money laundering.

### **Step 3: Deposit Funds**

Once your account has been verified, you will need to deposit funds into it. You can do this by linking your bank account to your exchange account or by sending cryptocurrency from another exchange or wallet. Once you have deposited funds into your account, you can start buying, selling, and trading cryptocurrencies.

## **Step 4: Buy, Sell, or Trade Cryptocurrencies**

To buy, sell, or trade cryptocurrencies, you will need to use the exchange's trading platform. The trading platform will allow you to view the current prices of different cryptocurrencies and place orders to buy, sell, or trade them.

When placing an order, you will need to specify the following information:

- **The cryptocurrency you want to buy, sell, or trade**  $\blacksquare$
- **The amount of cryptocurrency you want to buy, sell, or trade** Ľ.
- **The price you want to buy, sell, or trade at** m,
- **The type of order you want to place**ú.

There are two main types of orders: market orders and limit orders.

- **Market orders** are executed immediately at the current market price. ú.
- **Limit orders** are executed only when the price of the cryptocurrency a. reaches a specified price.

Once you have placed an order, it will be added to the exchange's order book. The order book is a list of all the buy and sell orders for a particular cryptocurrency. When the price of the cryptocurrency reaches the price specified in your order, your order will be executed.

#### **Step 5: Withdraw Funds**

Once you have sold or traded your cryptocurrencies, you can withdraw the funds from your exchange account. To do this, you will need to provide the exchange with the address of the wallet you want to withdraw the funds to. The exchange will then send the funds to the specified address.

Buying, selling, and trading cryptocurrencies can be a great way to invest in these digital assets. However, it is important to understand the risks involved before you start investing. Cryptocurrencies are volatile assets, and their prices can fluctuate significantly. It is also important to remember that cryptocurrencies are not backed by any government or central bank. This means that if an exchange goes bankrupt or is hacked, you could lose your investment.

If you are considering investing in cryptocurrencies, be sure to do your research and understand the risks involved. You should also only invest what you can afford to lose.

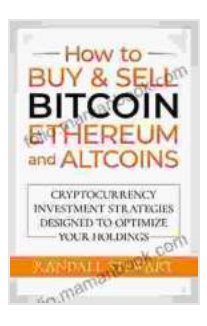

# **How to Buy & Sell Bitcoin, Ethereum and Altcoins: [Cryptocurrency Investment Strategies Designed to](https://folio.mamanbook.com/reads.html?pdf-file=eyJjdCI6IlA3aUl0RUFrNFpyV3BoeHBweld3c0NQSkpPMGxWa2x3MlZNQ0YzRG1iVURvS09SMzEyanA0UzREV3ZDR2lVNjZWUm80VUw5MWEzR0VmTGVNYzZlXC9Fak5Ha3NGMmNOUGZnQ1VvSmRWZ0VpdTZabVppSGlveEoxcDh4U3hFaWRoSUx6VTlhaGx5aDJ4Q3VmcVVaRkVTaWhzTFFmSVhxdmliTWkzM0p3amg3OE8wTDNrVGhOMGJpa29cL21HT1JpRkgzTWJKV25BUFZxOG9sK1wvRzdFaVlzV0ltQ0hUYjI3RVlpSHQ5V1Y1cFhEVkt5YldwSkFGXC9cL1FOcllpZExQTlkraGUwMElJdm5NamkyMmVwSTJGNGpkQUE9PSIsIml2IjoiYmFkYTA3OWE5MWI1ZDJhODNhODA0ZDU2OTUxZjllM2UiLCJzIjoiZWZiMmYxOGEzYjc5NGU2MiJ9) Optimize Your Holdings** by Randall Stewart

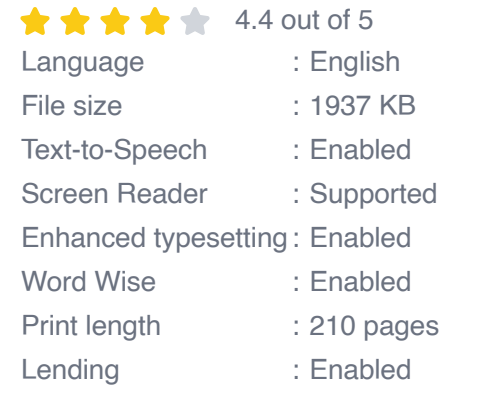

**[FREE](https://folio.mamanbook.com/reads.html?pdf-file=eyJjdCI6ImZvZkRQZUhIbHhjZ2IzajJNektkbDI5dm9EdVY2YWoyTGJsVXNNaG5IK0lPZVlmWGxFYnhibUoxMFdGQkUyeXdNXC9ETW1ydUtSOFE4dTFRNHA0TXdYNjdVVmRjemdHVkQ3N0F3YW8wNGFRdENTNExoQmZMcDFiaTlwYUhhS1NOWlBVamhxck80WjFYOFl0czJWZG9jYjM0VmQ3Z2xjRFRDdlZZdGpFNk9aMVdHSEdRY2RaV1I1UWIrZkZhb2JxVUFSdDJTUnBJckJTRkJcL1MzcktpVHFCNXQzb0R0OXUyOHdndFwvTnZPZUxCdExwRDZtWEM5cU1LOVlzeUhNUnYyd0UrdkI2eE80WlpubUdGY0hJWnNLeHBRPT0iLCJpdiI6IjYzOGExN2IzOTlmZjZjM2ZlNGJiMmExYTM3MjdlNjc2IiwicyI6IjA0ZDZlNWExMDUzMzVjM2YifQ%3D%3D)DOWNLOAD E-BOOK** 

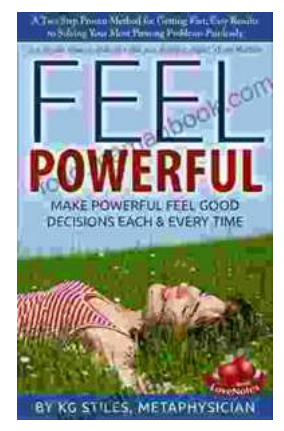

# **[How to Make Decisions Easily & Effortlessly:](https://folio.mamanbook.com/book/How%20to%20Make%20Decisions%20Easily%20amp%20Effortlessly%20The%20Ultimate%20Guide%20to%20Happiness%20and%20Success.pdf) The Ultimate Guide to Happiness and Success**

The Different Types of Decisions There are two main types of decisions: Simple decisions are decisions that are easy to make and have little impact on your life. For...

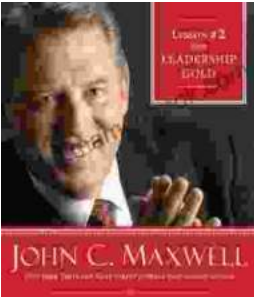

# **[Lessons From Leadership Gold](https://folio.mamanbook.com/book/Lessons%20From%20Leadership%20Gold.pdf)**

Leadership is a complex and multifaceted skill that requires a combination of natural talent, hard work, and dedication. While there is no...

THE TOHGHLST PERSON TO<br>LEAD IS ALWAYS YOURSELL